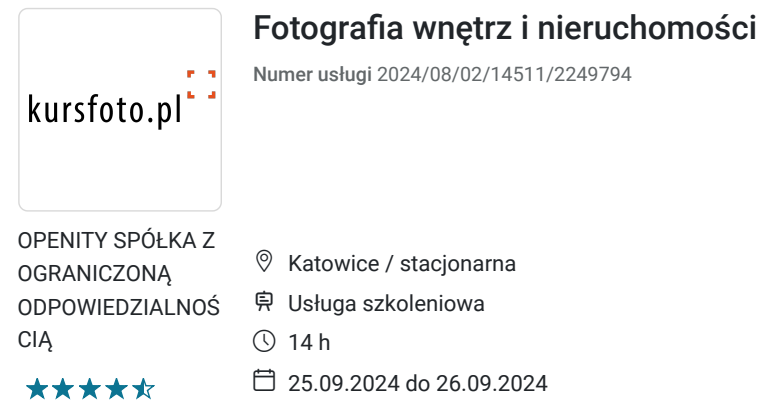

### Informacje podstawowe

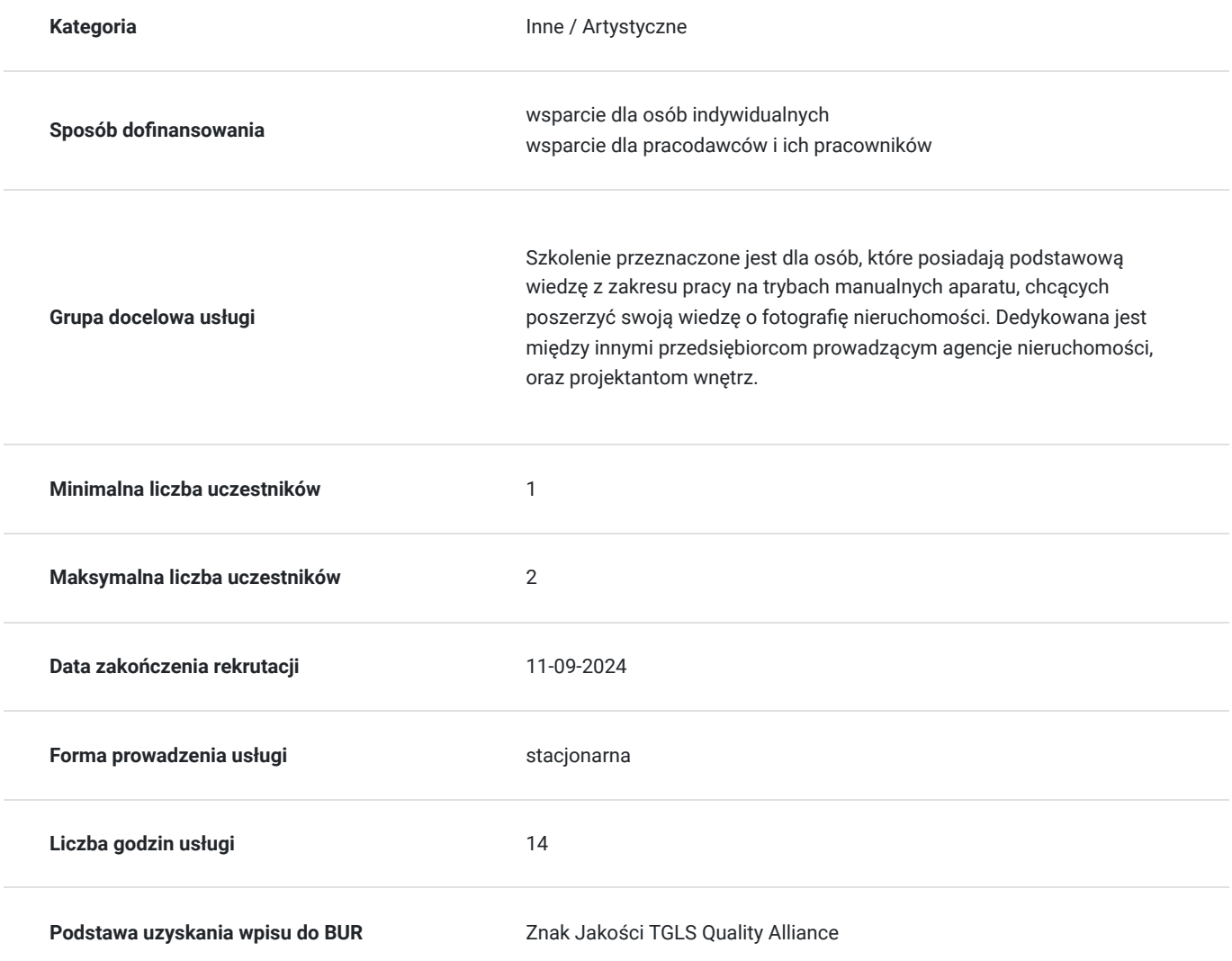

4 200,00 PLN brutto 4 200,00 PLN netto 300,00 PLN brutto/h 300,00 PLN netto/h

### Cel

#### **Cel edukacyjny**

Kursant ma nabyć wiedzę z zakresu doboru odpowiedniego sprzętu do fotografii we wnętrzach, przygotowania pomieszczeń do sesji zdjęciowej oraz ich dekoracji. Ma również dowiedzieć się, jak przeprowadzać sesje fotograficzne

pomieszczeń w świetle sztucznym oraz dziennym, oraz jak dokonywać podstawowej obróbki zdjęć w programach graficznych. Zdobytą wiedzę będzie potrafił przełożyć na umiejętności praktyczne. W zakresie kompetencji społecznych uczestnik nauczy się przygotowywania swojego portfolio,

#### **Efekty uczenia się oraz kryteria weryfikacji ich osiągnięcia i Metody walidacji**

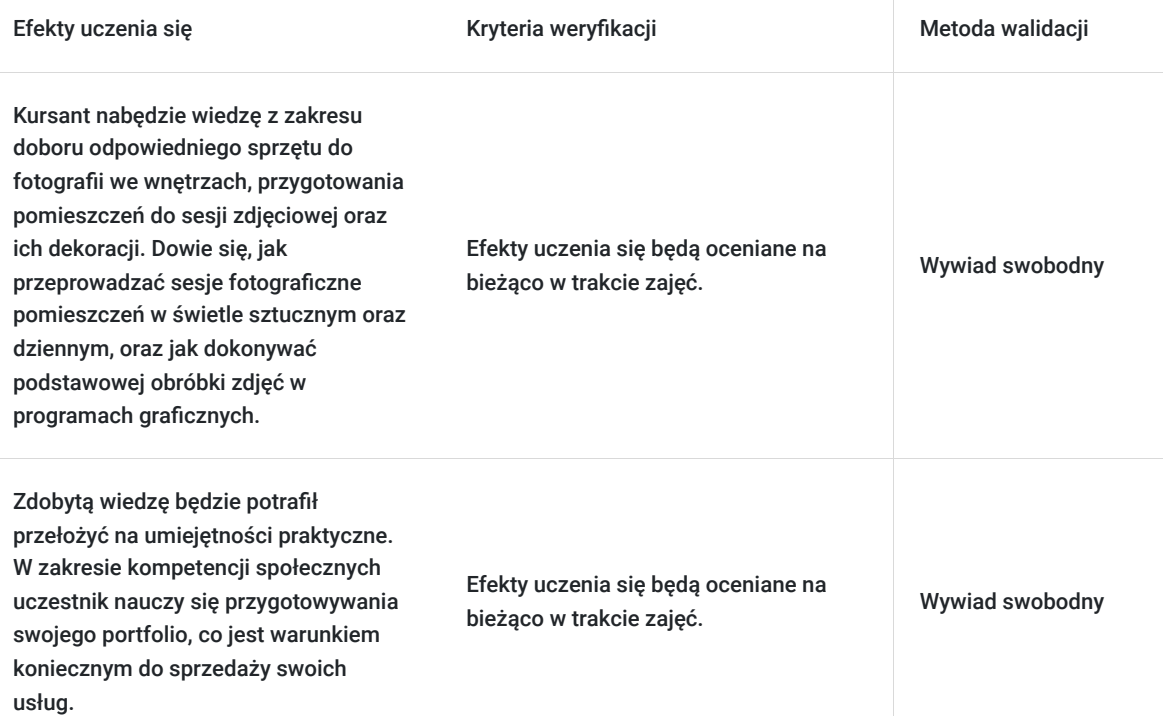

# Kwalifikacje

#### **Kompetencje**

.

.

.

Usługa prowadzi do nabycia kompetencji.

#### **Warunki uznania kompetencji**

Pytanie 1. Czy dokument potwierdzający uzyskanie kompetencji zawiera opis efektów uczenia się?

Pytanie 2. Czy dokument potwierdza, że walidacja została przeprowadzona w oparciu o zdefiniowane w efektach uczenia się kryteria ich weryfikacji?

Pytanie 3. Czy dokument potwierdza zastosowanie rozwiązań zapewniających rozdzielenie procesów kształcenia i szkolenia od walidacji?

### Program

Dla ugruntowania wiedzy udostępniamy pakiet 24 programów ADOBE (Photoshop, Indesign, Illustrator, Premier…) do końca trwania szkolenia

Dzień pierwszy:

1. Przypomnienie podstawowych pojęć i technicznych aspektów fotografii (czas naświetlania, przesłona, ISO, balans bieli) oraz ich zastosowanie w fotografii wnętrz.

2. Omówienie rodzajów fotografii wnętrz wraz z ich przeznaczeniem. Sprzedaż, publikacje, portfolio.

3. Rodzaje sprzętu stosowanego do fotografii wnętrz, obiektywy, aparaty, statywy, oświetlenie.

4. Planowanie zdjęć wraz z podstawowym przygotowaniem nieruchomości do fotografowania. Wybór sprzętu, rodzaju światła, dekoracji, planowanie ujęć.

5. Fotografowanie wnętrza przy świetle sztucznym. Wspólnie fotografujemy pierwsze pomieszczenie po czym każdy z kursantów pod okiem instruktora fotografuje jedno pomieszczenie. Po wykonaniu zadania kursanci zmieniają się.

6. Podsumowanie - wnioski po wykonanych zdjęciach.

#### Dzień drugi

1. Fotografowanie wnętrza przy świetle dziennym. Wspólnie fotografujemy pierwsze pomieszczenie po czym każdy z kursantów pod okiem instruktora fotografuje jedno pomieszczenie. Po wykonaniu zadania kursanci zmieniają się. Podsumowanie wraz z porównaniem warunków z dniem poprzednim.

- 2. Wstępne omówienie programów do postprodukcji zdjęć
- 3. Selekcja zdjęć, omówienie problemów związanych z wyborem właściwych ujęć.
- 4. Podstawy postprodukcji zdjęć w programie Adobe Lightroom.
- 5. Podstawy retuszu zdjęć w programie Adobe Photoshop.
- 6. Praca na zdjęciach wykonanych na zajęciach. Każdy pod okiem instruktora wykonuje postprodukcje zrobionych przez siebie zdjęć.
- 7. Podsumowanie i omówienie prac.

# Harmonogram

Liczba przedmiotów/zajęć: 2

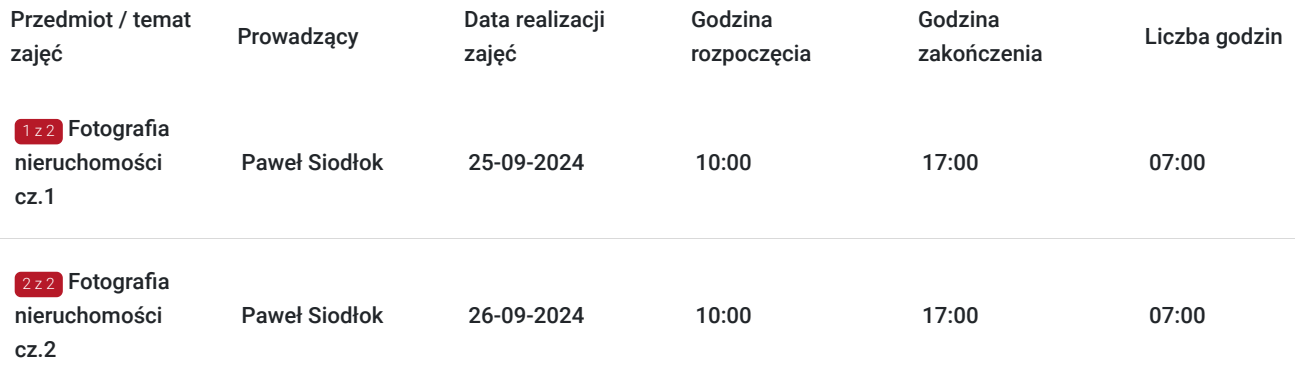

# Cennik

#### **Cennik**

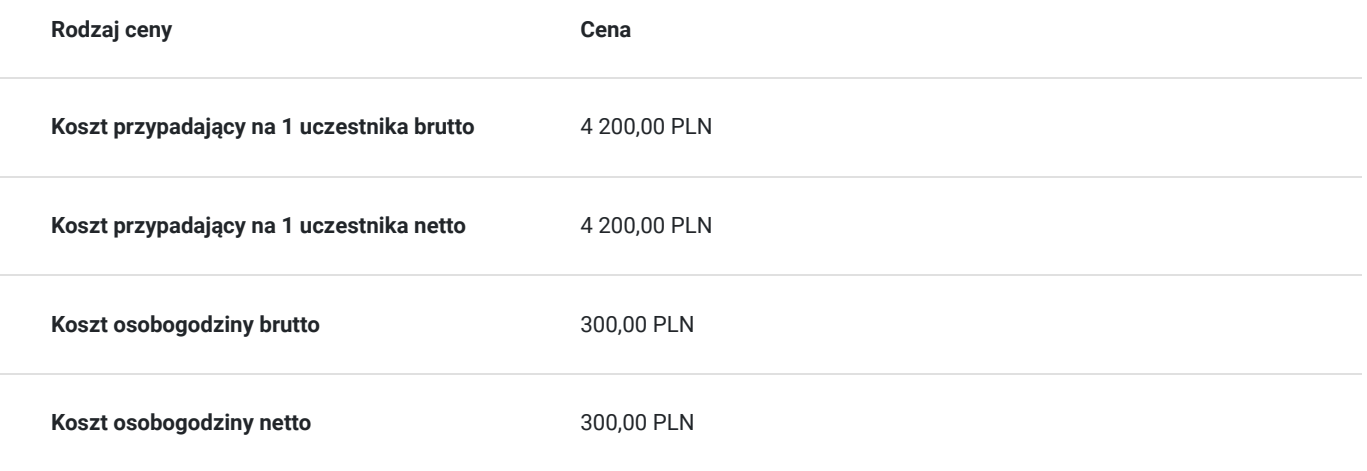

# Prowadzący

Liczba prowadzących: 1

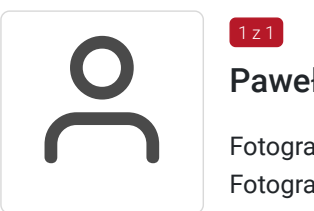

### Paweł Siodłok

 $1 z 1$ 

Fotografia produktu, obróbka zdjęć

Fotograf z wieloletnim doświadczeniem zawodowym. Prowadzi własną działalność fotograficzną, realizując projekty o bardzo szerokiej tematyce - fotografii dokumentalnej, portretowej, produktu itp. Paweł Siodłok to nasz instruktor niemal od początku działalności placówki w Katowicach. Przez ten okres wyszkolił kilkaset osób w formie grupowej oraz indywidualnej. Prowadzi zarówno kursy ogólne, jak i warsztaty fotografii ślubnej, produktu, obróbki zdjęć w Adobe Photoshop i Adobe Lightroom, inne kursy tematyczne.

Akademia Sztuk Pięknych w Katowicach, Grafika Warsztatowa

# Informacje dodatkowe

#### **Informacje o materiałach dla uczestników usługi**

prezentacje multimedialne

### **Informacje dodatkowe**

Istnieje możliwość indywidualnego dostosowania terminów zajęć. Informacji dot. dofinansowania udziela operator właściwy dla danego województwa.

# Adres

ul. Podgórna 4 40-026 Katowice

#### woj. śląskie

Studio znajduje się w budynku NOT. Głównym wejściem od ul. Podgórnej, należy się kierować do schodów nr 2 na 1 piętro. Drugim wejściem od ulicy Lompy (nie zawsze jest otwarte) od razu wchodzimy na klatką schodową na 1 piętro.

#### **Udogodnienia w miejscu realizacji usługi**

- Wi-fi  $\bullet$
- Kącik kawowy

# Kontakt

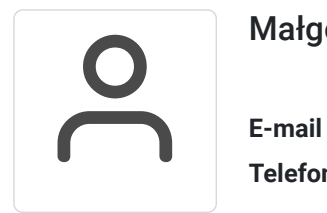

### Małgorzata Słomianna

**E-mail** kontakt@kursfoto.pl **Telefon** (+48) 533 944 288